## Chapter

# Introducing Software Management Solution

This chapter includes the following topics:

- **About Software Management Solution**
- Components of Software Management Solution
- What you can do with Software Management Solution
- How 6.x features compare to Software Management Solution 7.0
- Where to get more information

#### About Software Management Solution

Software Management Solution provides intelligent and bandwidth-sensitive distribution and management of software from a central Web console. It significantly reduces desktop visits and lets you easily support your mobile work force.

Software Management Solution also lets users directly download and install approved software or request other software.

Software Management Solution integrates with the Software Catalog and the Software Library that are part of the Symantec Management Platform. By leveraging this information, Software Management Solution ensures that the correct software gets installed, remains installed, and runs without interference from other software. This integration lets your administrators focus on delivering the correct software instead of redefining the packages, command lines, and so on for each delivery.

For more information, see the topics about the Software Catalog and the Software Library in the *Symantec Management Platform Help*.

Software Management Solution combines the functionality of earlier versions of Software Delivery Solution andApplication Management Solution.It also supports the software virtualization technology that was available in Altiris Software Virtualization Solution.

See "How 6.x features compare to Software Management Solution 7.0" on page 17.

Software Management Solution supports packages for the Windows, UNIX, Linux, and Mac operating systems. With few exceptions, all the functions in Software Management Solution work the same for all platforms. For example, you use the same method to create a delivery task for a Windows, UNIX, Linux, or Mac OS package.

For a complete list of the platforms that Software Management Solution supports, see the *Software Management Solution Release Notes*.

See "How Software Management Solution integrates with the Software Catalog and Software Library" on page 93.

See "Components of Software Management Solution" on page 14.

See "What you can do with Software Management Solution" on page 15.

#### Components of Software Management Solution

The components of Software Management Solution let you deliver and manage software on client computers.

| <b>Component</b>                        | <b>Description</b>                                                                                                    |
|-----------------------------------------|----------------------------------------------------------------------------------------------------|
| Software delivery tasks<br>and policies | You can use any of several methods to deliver software to client<br>computers. The method that you use to create the task or policy<br>depends on your delivery requirements.<br>See "Methods for delivering software" on page 88.                                            |
| <b>Software Portal</b>                  | The <b>Software Portal</b> is a Web-based interface that is installed<br>on the client computers. With the <b>Software Portal</b> , users can<br>request and install software with little or no administrator<br>involvement.<br>See "About the Software Portal" on page 161. |

Table 1-1 Components of Software Management Solution

| <b>Component</b>                                                     | <b>Description</b>                                                                                                    |
|----------------------------------------------------------------------|----------------------------------------------------------------------------------------------------|
| Tasks and policies for<br>managing Windows<br>Installer applications | You can manage Windows Installer applications as follows:<br>Repair broken Windows Installer applications.<br>■<br>Update the source paths for Windows Installer applications.<br>See "About managing Windows Installer applications" on page 192.                                              |
| Tasks for managing<br>virtual applications                           | You can use software virtualization to facilitate the management<br>of most Windows-based software on managed computers.<br>Software virtualization lets you avoid conflicts between<br>applications. It also lets you quickly restore a broken application<br>to its original installed state. |
|                                                                      | See "Managing virtual applications" on page 217.                                                                                                    |
| Reports                                                              | Predefined reports let you easily view and analyze your software<br>management data. You can also create your own custom reports.<br>See "About Software Management Solution reports" on page 82.                                                                                               |
| <b>Wise Toolkit</b>                                                  | Wise Toolkit provides the tools that let administrators create,<br>customize, and manage installations.<br>Wise Toolkit consists of the following tools:<br>Wise InstallTailor<br>WiseScript for NS                                                                                             |
|                                                                      | See "About Wise Toolkit" on page 49.                                                                                                    |

Table 1-1 Components of Software Management Solution *(continued)*

See "What you can do with Software Management Solution" on page 15.

#### What you can do with Software Management Solution

Software Management Solution lets you distribute and manage the software that is used in your organization.

See "About Software Management Solution" on page 13.

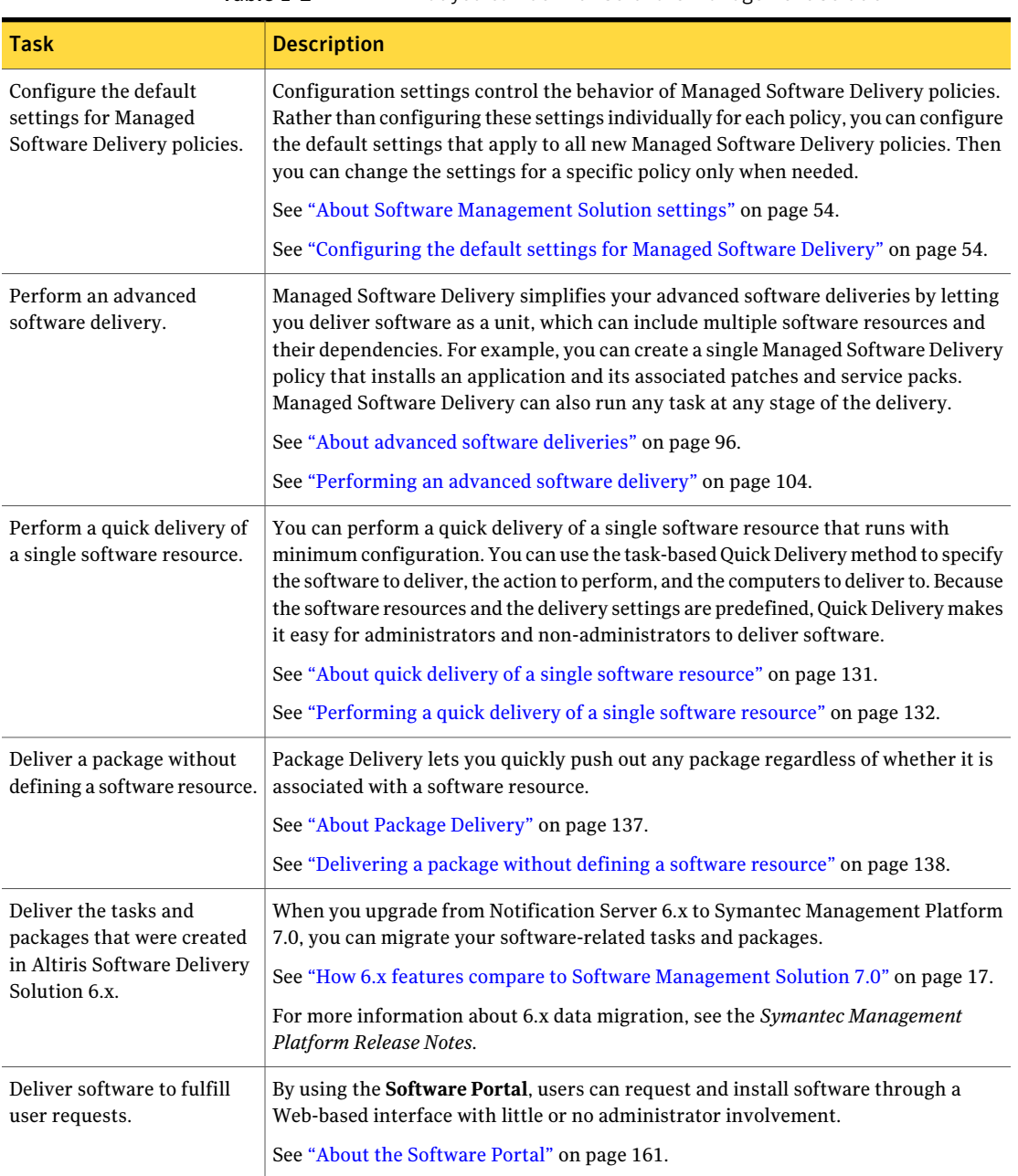

#### Table 1-2 What you can do with Software Management Solution

| <b>Task</b>                                                       | <b>Description</b>                                                                                                    |
|-------------------------------------------------------------------|----------------------------------------------------------------------------------------------------|
| Manage Windows Installer<br>installations on client<br>computers. | You can create policies and tasks to manage Windows Installer applications on<br>managed computers as follows:                                                                                                    |
|                                                                   | Repair Windows Installer applications.<br>■<br>You can proactively identify and repair broken applications on selected computers.<br>If an application needs repair, a repair command is sent to the Windows Installer<br>service to initiate self-repair.                                                                                                    |
|                                                                   | See "Repairing Windows Installer applications" on page 194.<br>Update the source paths for Windows Installer applications.<br>п<br>You can update the source paths of Windows Installer applications with resilient<br>source paths. The updated source paths point to the package servers that you<br>designate. If an application needs modification or repair, Windows Installer can<br>access the needed installation file from one of these servers.<br>See "Updating the source paths of Windows Installer applications" on page 199. |
|                                                                   | See "About managing Windows Installer applications" on page 192.                                                                                                    |
| Manage virtual applications.                                      | You can use software virtualization to facilitate the management of most<br>Windows-based software on managed computers. Software virtualization lets you<br>avoid conflicts between applications and quickly restore a broken application to its<br>original installed state.                                                                                                    |
|                                                                   | Software Management Solution lets you perform the following virtualization actions:                                                                                                    |
|                                                                   | Virtualize applications during a Managed Software Delivery installation.<br>Deliver and install virtual layers with any Software Management Solution delivery<br>п<br>policy or task.                                                                                                    |
|                                                                   | Manage the existing virtual layers on the client computers.<br>■                                                                                                    |
|                                                                   | See "Managing virtual applications" on page 217.                                                                                                    |

Table 1-2 What you can do with Software Management Solution *(continued)*

### How 6.x features compare to Software Management Solution 7.0

Software Management Solution 7.0 replaces the 6.x versions of Software Delivery Solution and Application Management Solution as well as some features of Software Virtualization Solution. Software Management Solution contains most ofthe functionality ofthose solutions as well as many new features and functions.

You can discover how to perform familiar 6.x tasks in Software Management Solution 7.0 by reviewing the comparisons between the features of the different versions.

Comparisons between the tasks in 6.x and the tasks in 7.0 are available as follows: